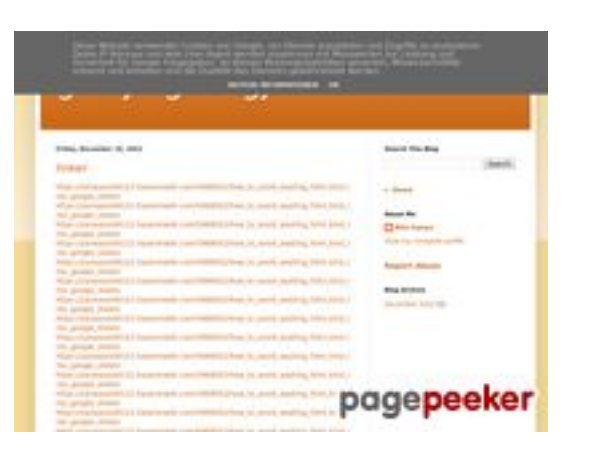

## **Website beoordeling gvcxjhgfcxjgcv.blogspot.com**

Gegenereerd op December 16 2022 16:25 PM

**De score is 56/100**

## **SEO Content**

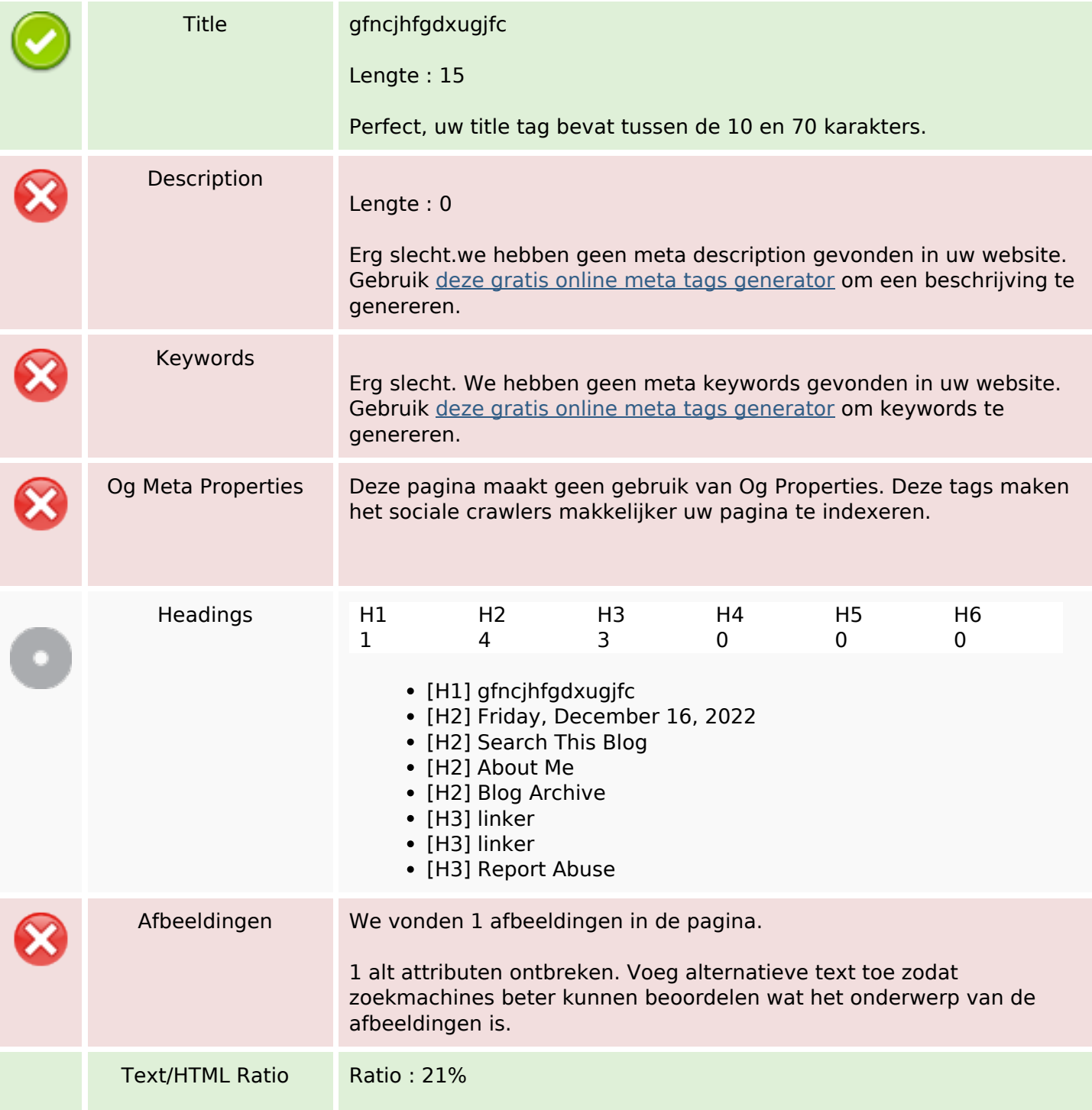

## **SEO Content**

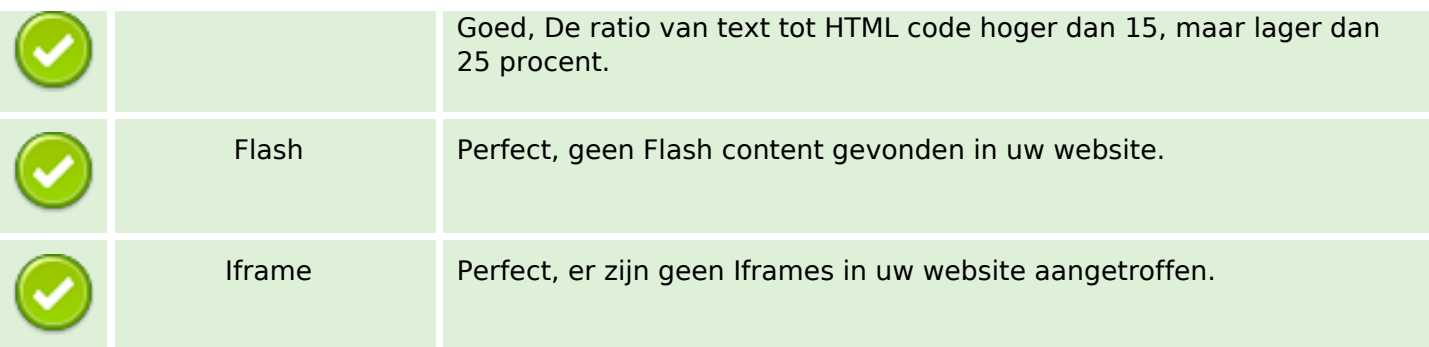

### **SEO Links**

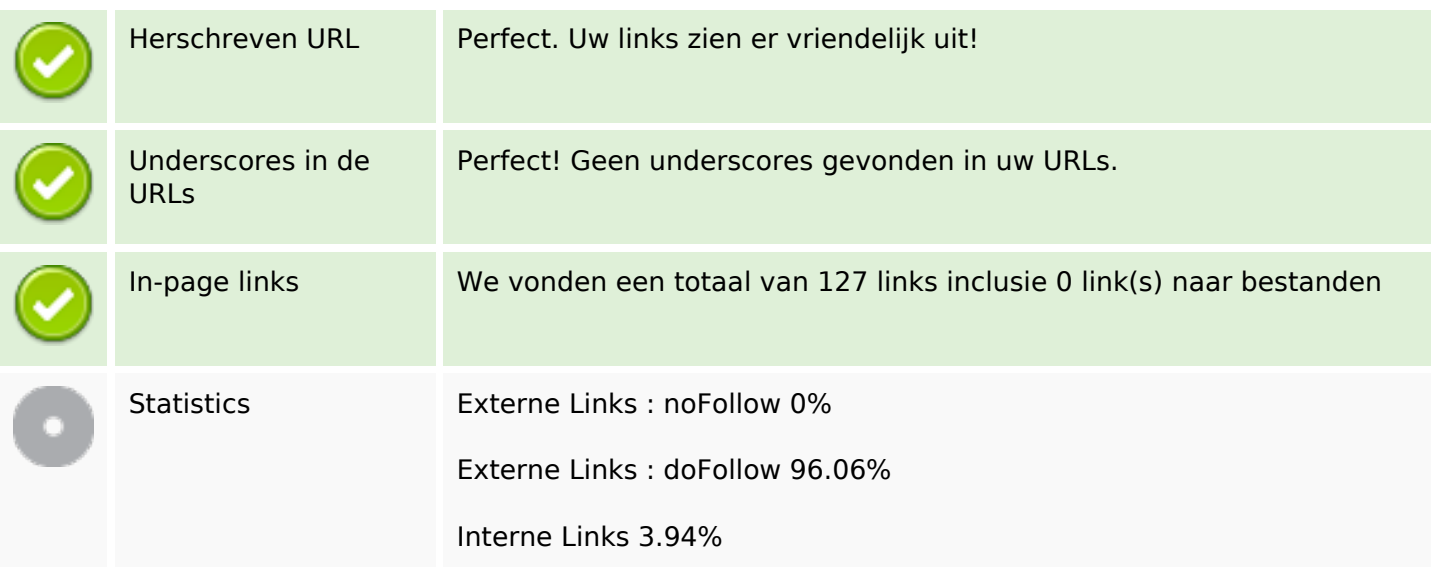

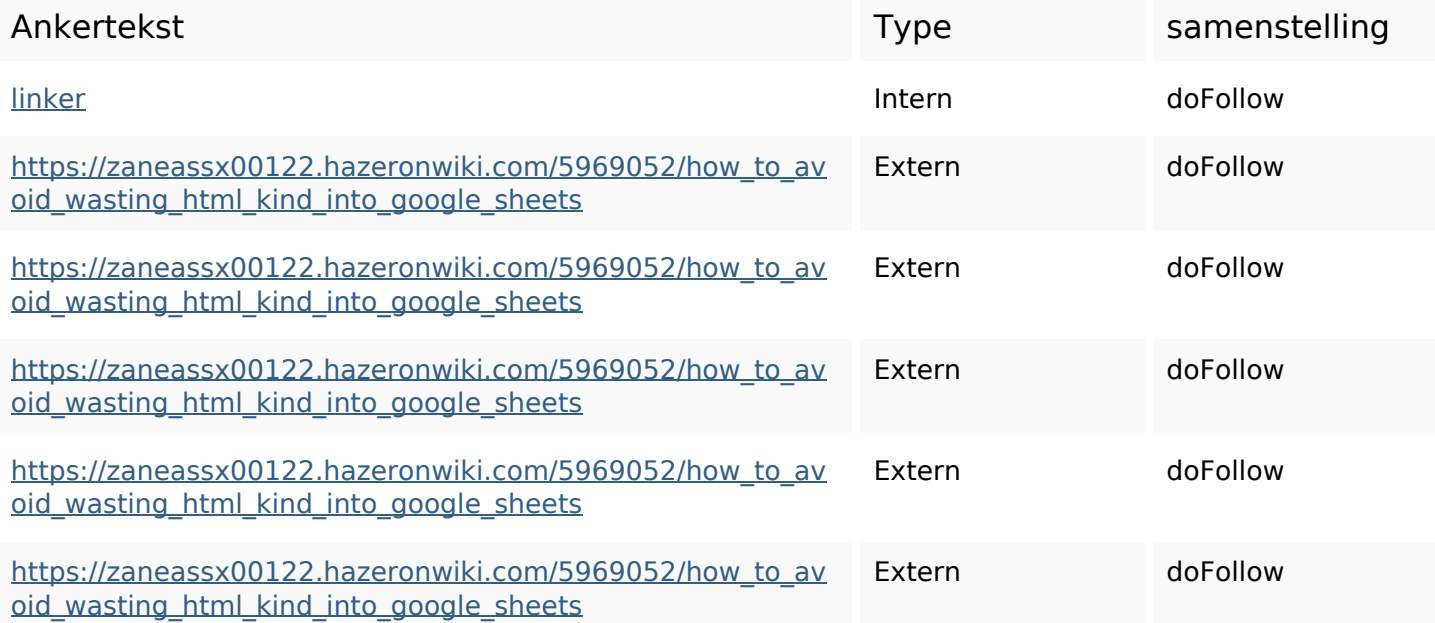

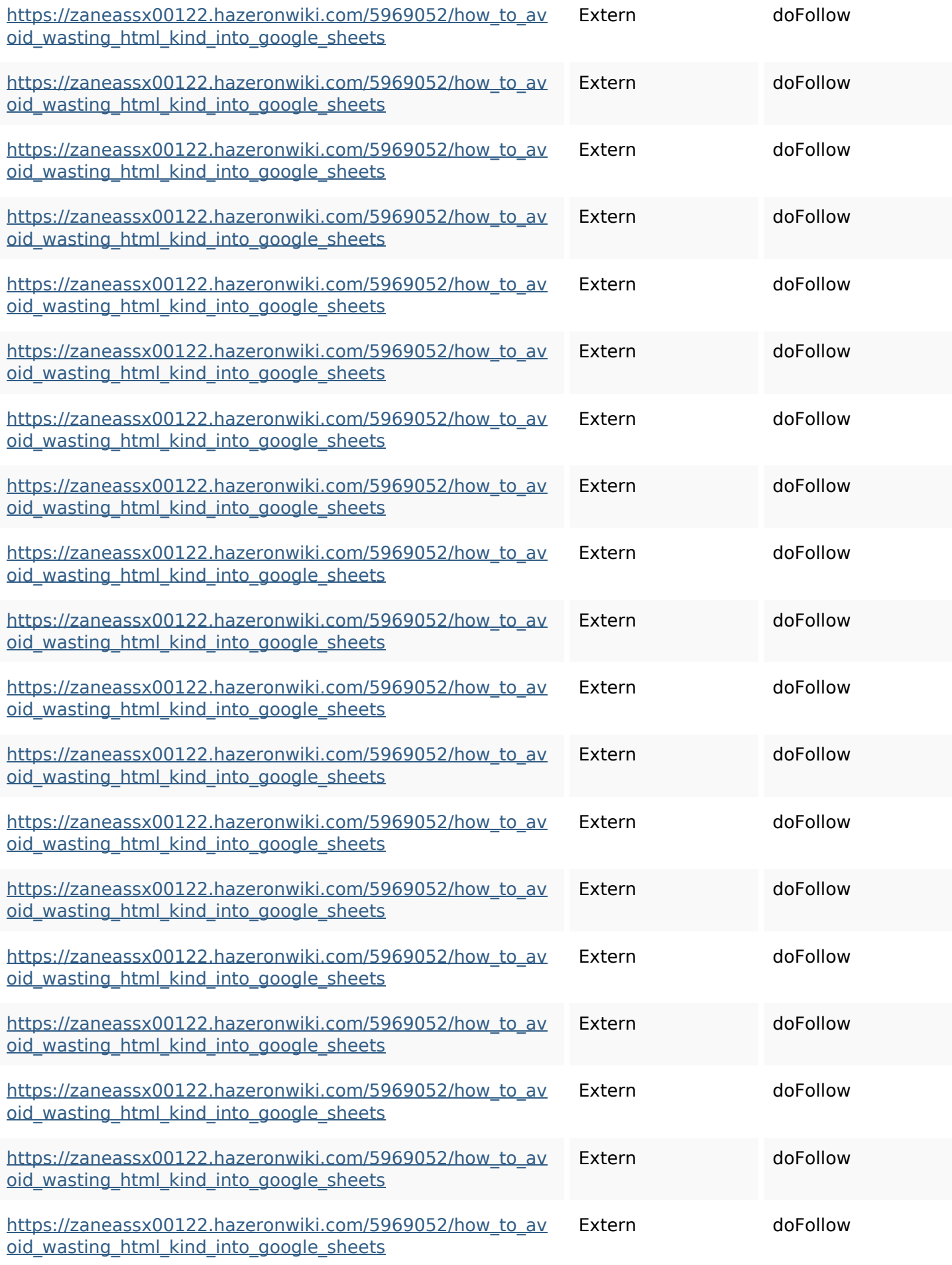

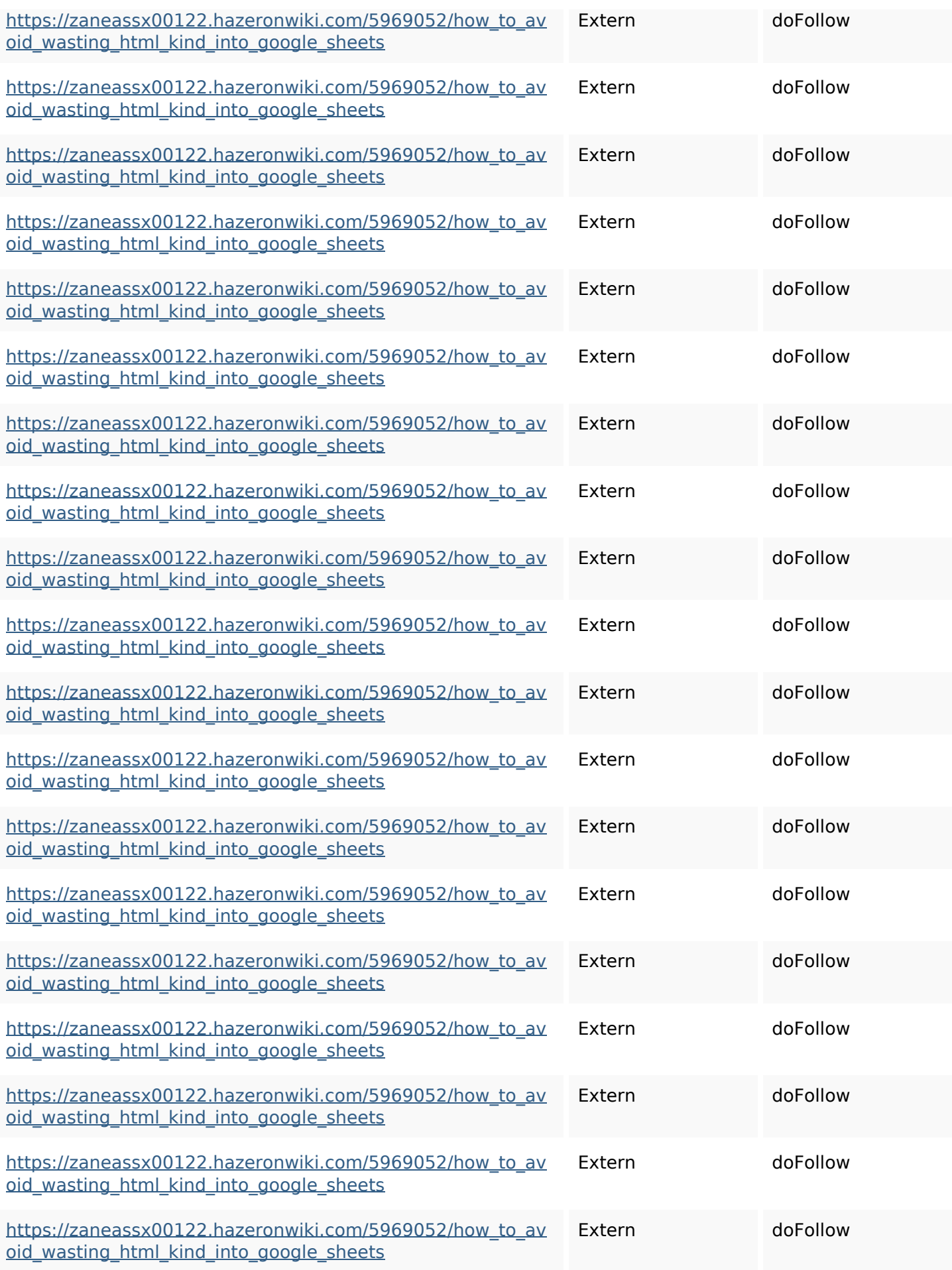

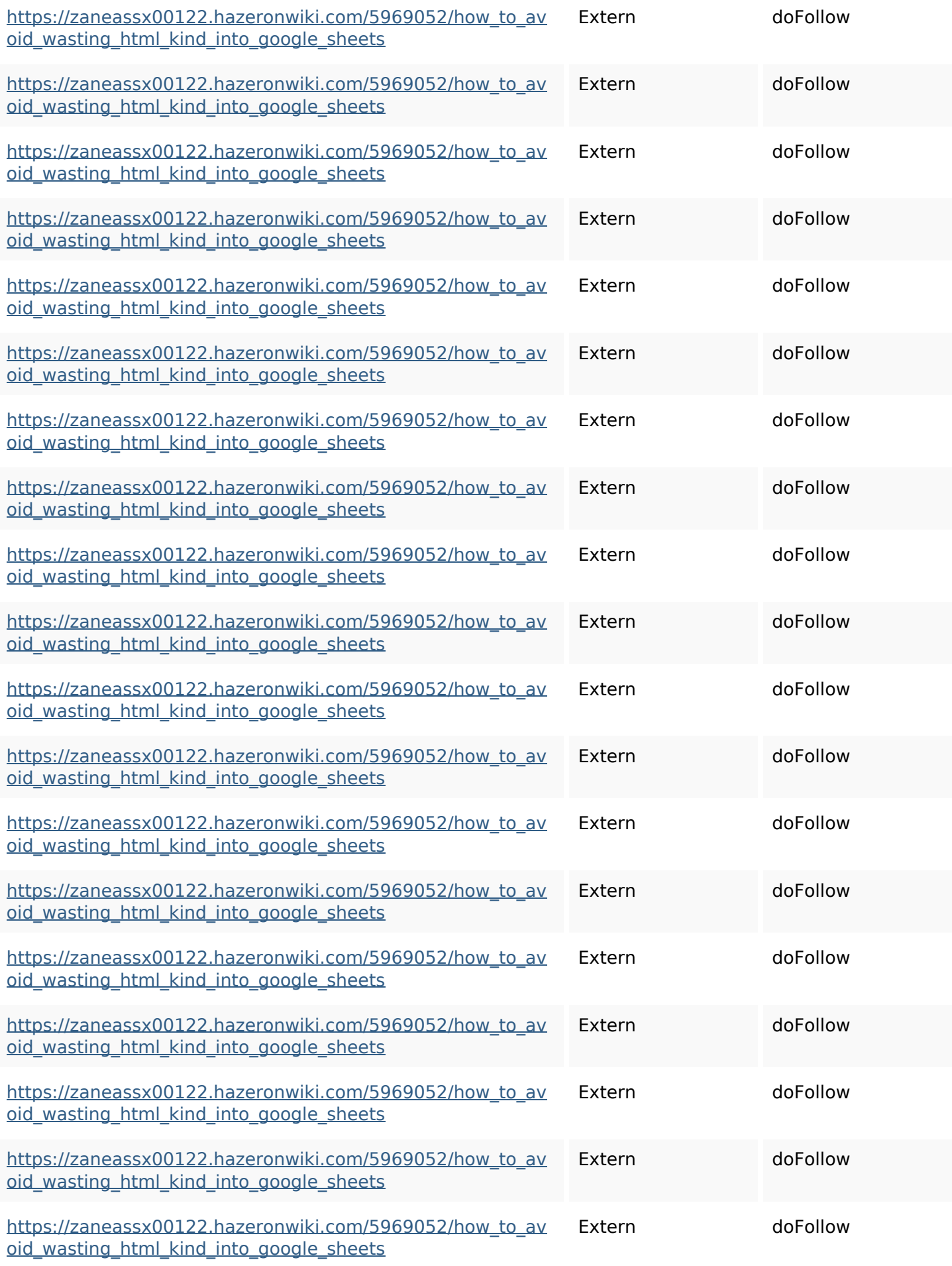

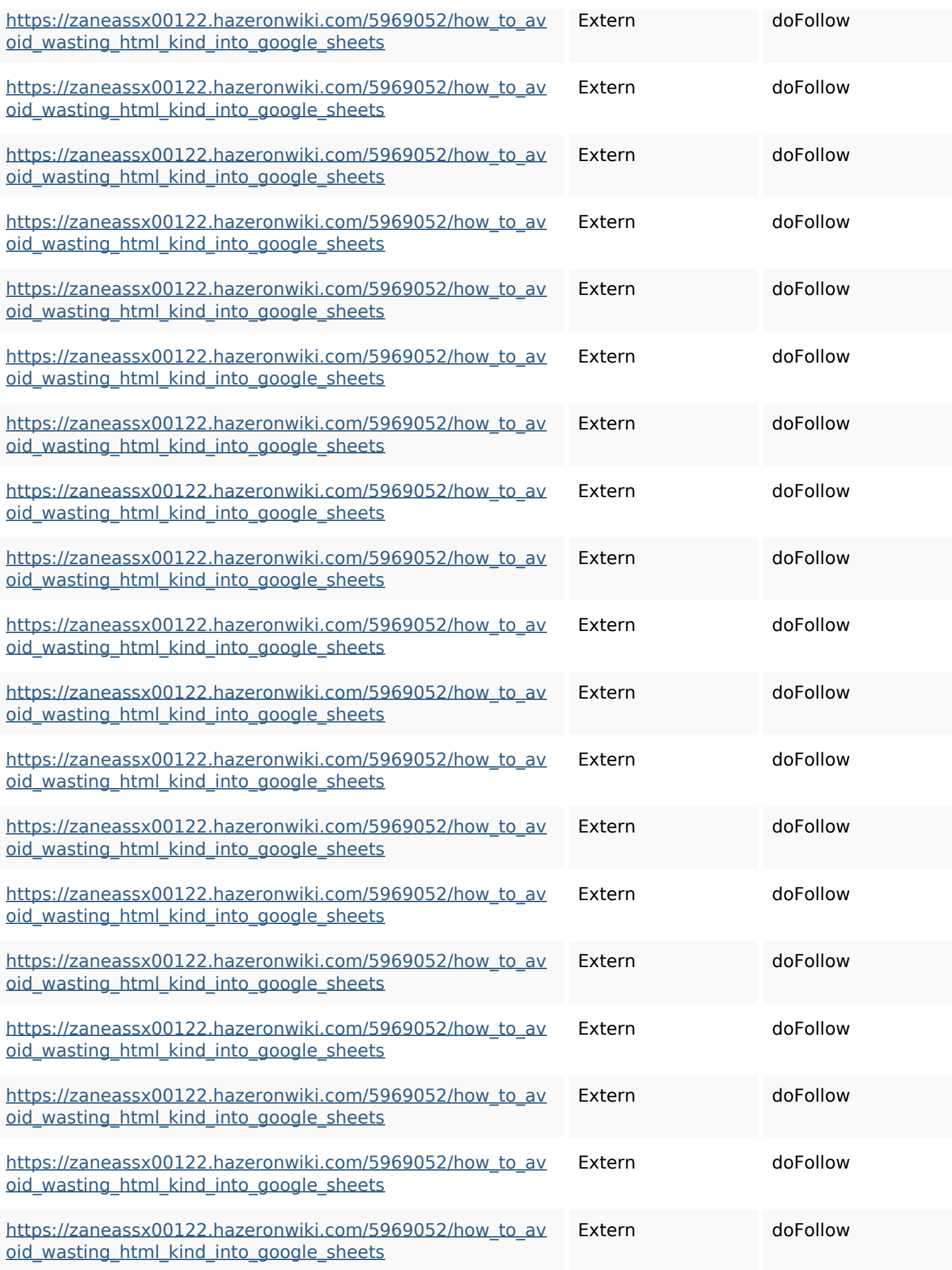

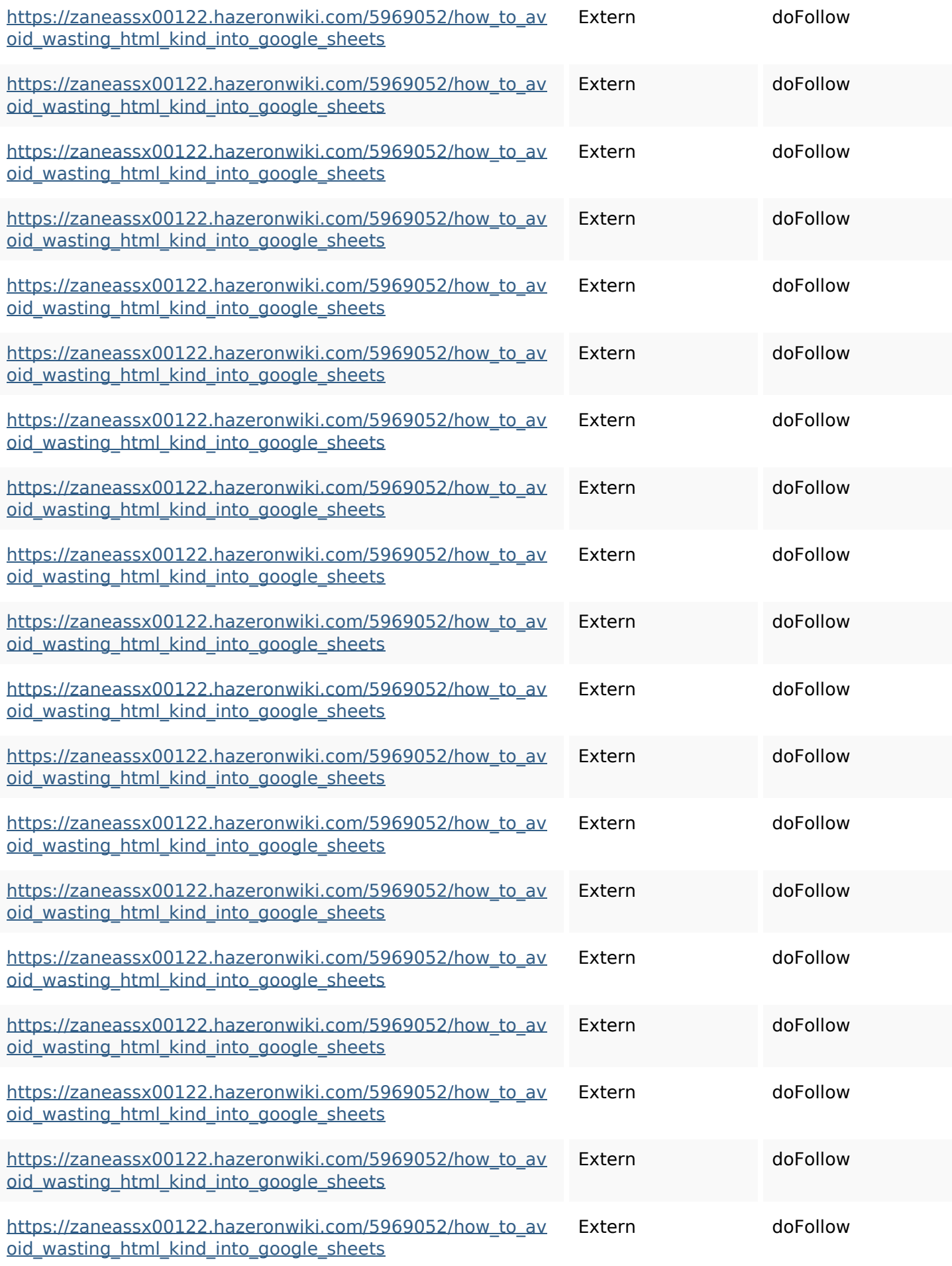

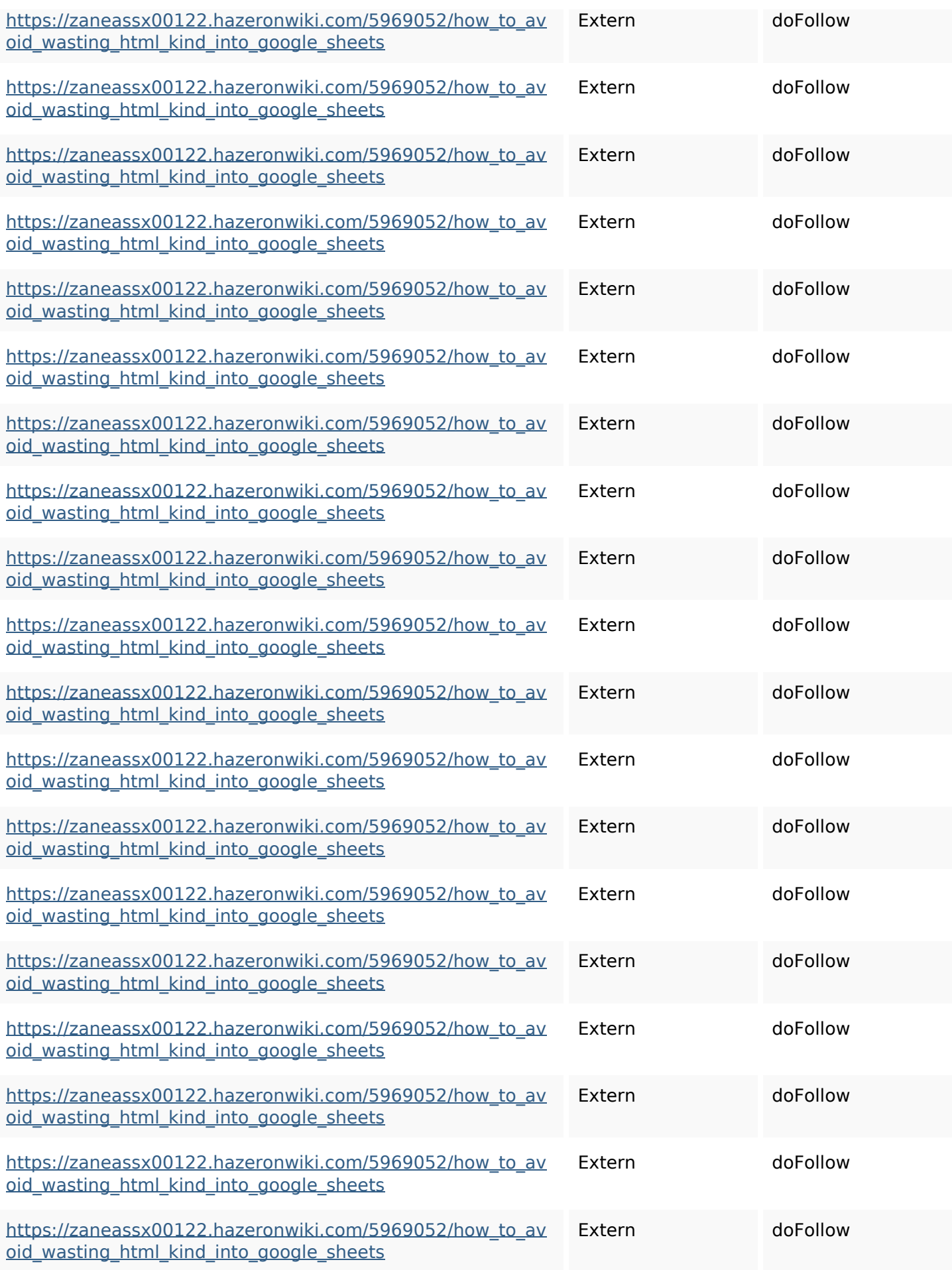

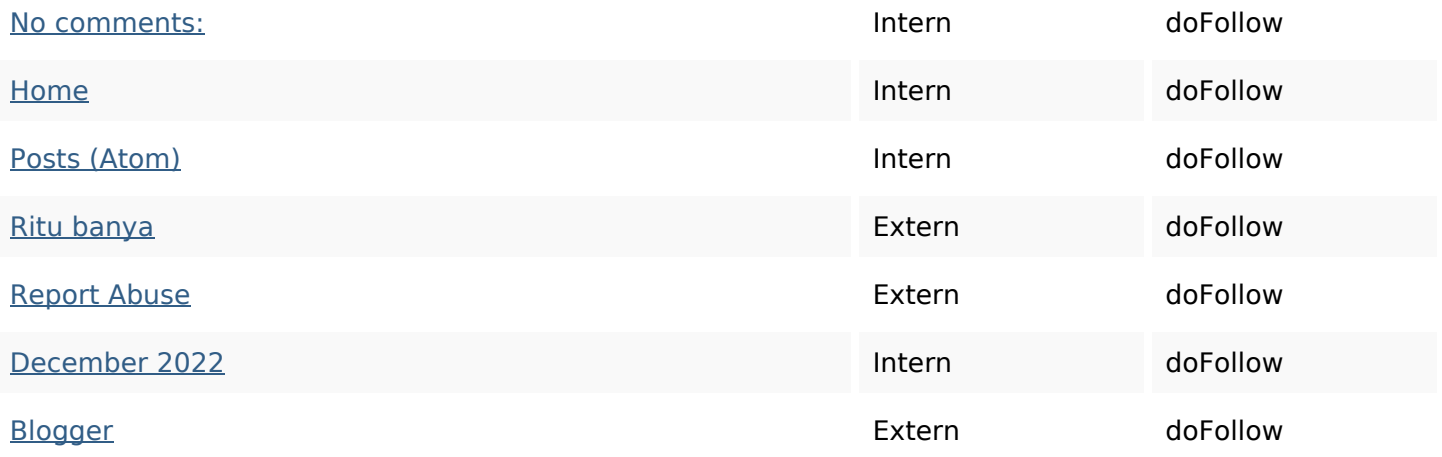

#### **SEO Keywords**

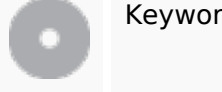

# Keywords Cloud httpszaneassx00122hazeron wiki5969052howtoavoidwasti nghtmlkindintogooglesheets blogthis email share comments linker facebook twitter friday december

### **Keywords Consistentie**

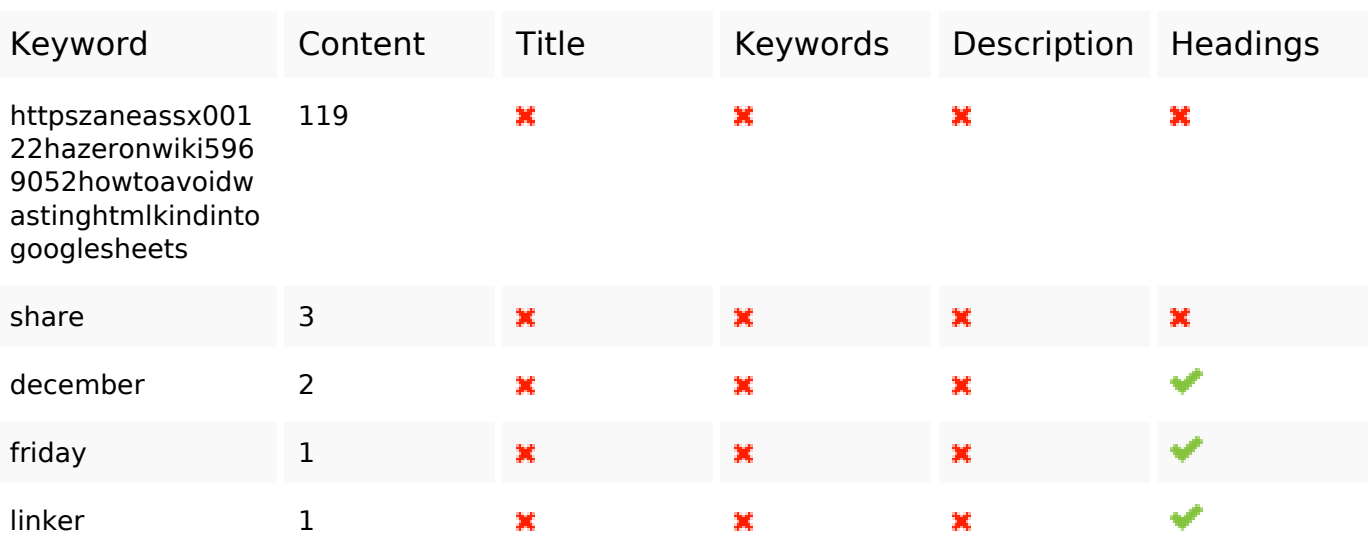

#### **Bruikbaarheid**

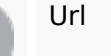

Url Domein : gvcxjhgfcxjgcv.blogspot.com Lengte: 27

### **Bruikbaarheid**

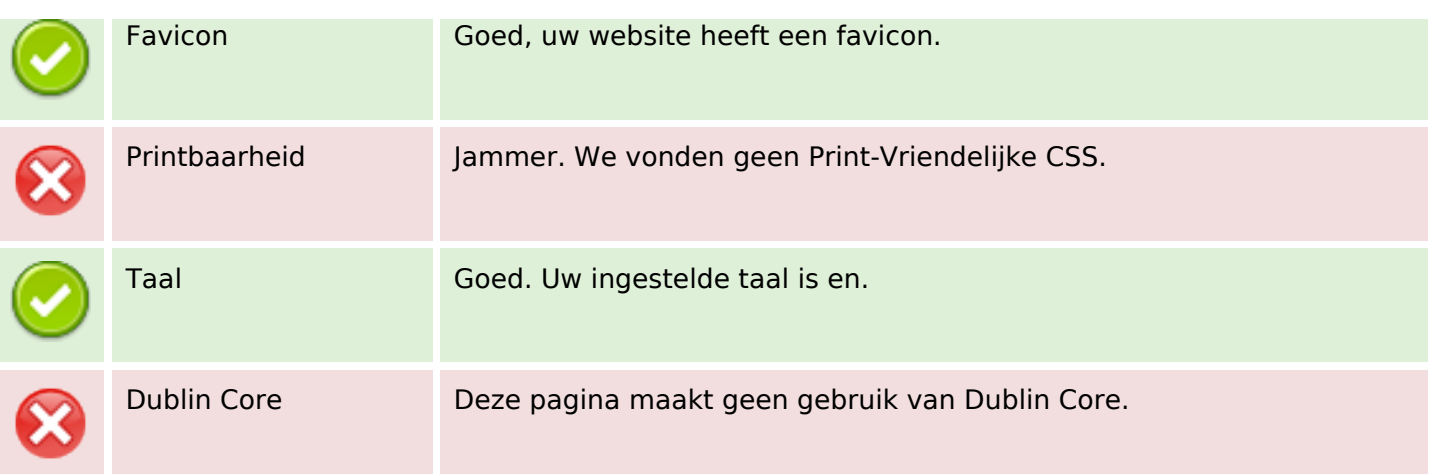

#### **Document**

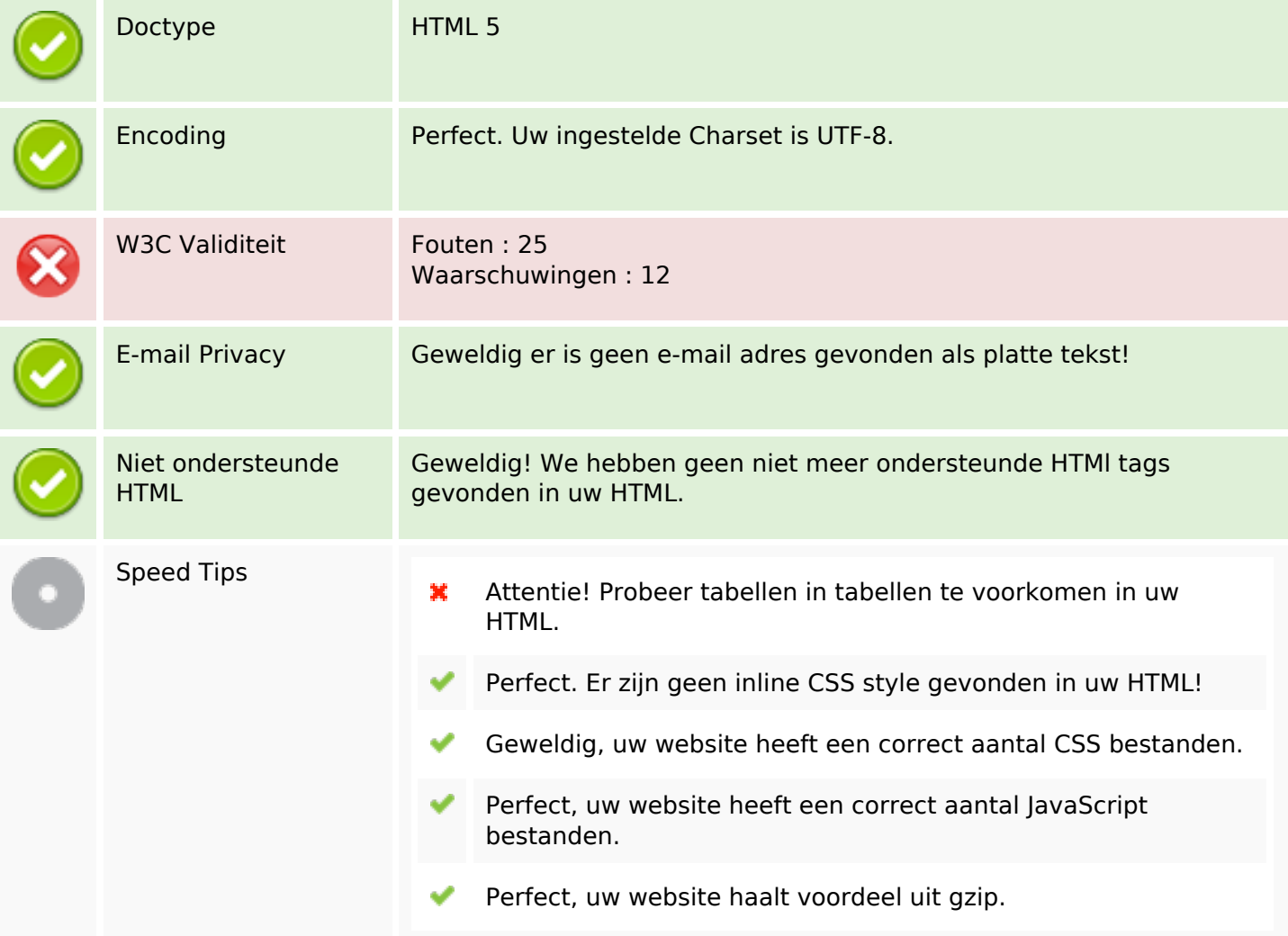

### **Mobile**

×

## **Mobile**

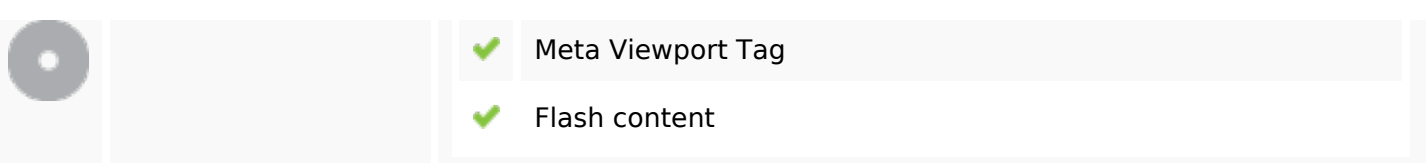

## **Optimalisatie**

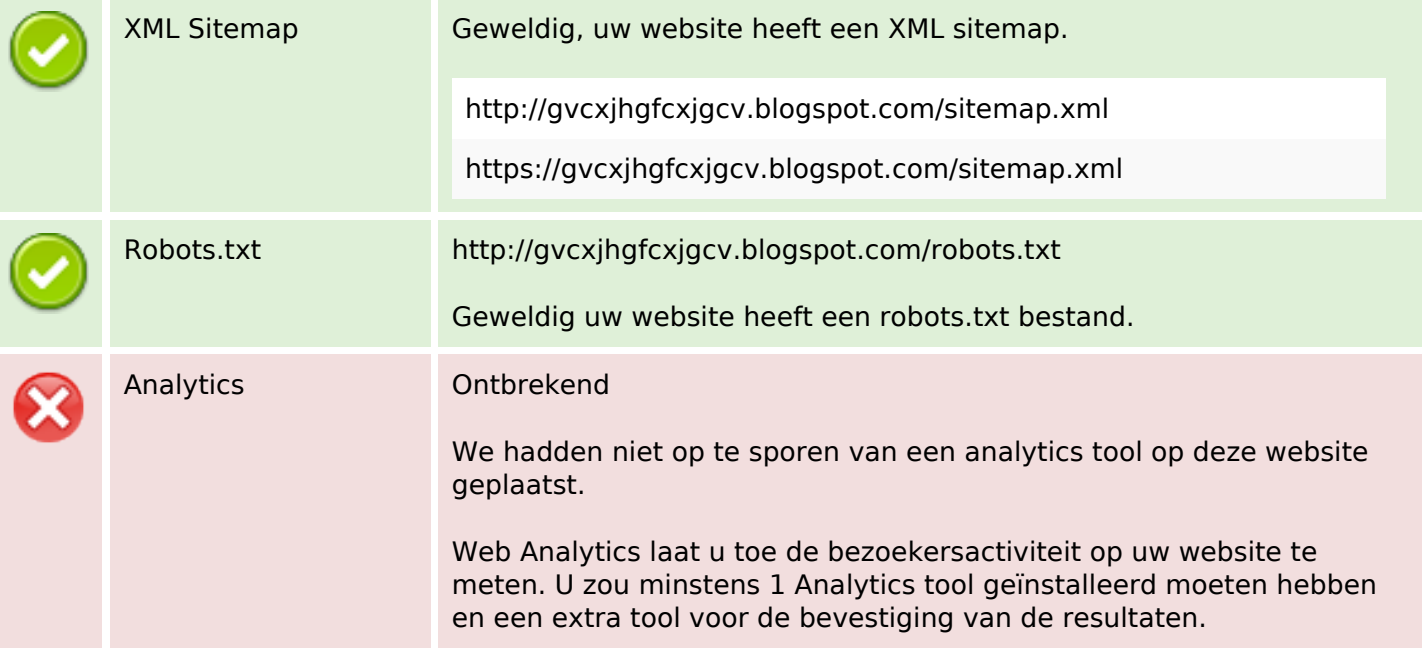